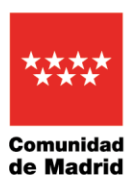

El consejero López-Valverde ha conocido hoy los nuevos servicios digitales del Centro Deportivo Municipal de Moralzarzal

## La Comunidad de Madrid incorporará este año la prescripción médica de actividad física a la Tarjeta Sanitaria Virtual

 Los usuarios recibirán electrónicamente la receta con su plan de ejercicio personalizado y podrán registrar el cumplimiento de las sesiones de trabajo

 La información sobre el tratamiento y su evolución se podrá sincronizar con dispositivos móviles, como relojes inteligentes

**5 de noviembre de 2023.-** La Comunidad de Madrid incorporará este año el Programa de Prescripción no Farmacéutica a la Tarjeta Sanitaria Virtual (TSV). A través de esta opción, el médico de cabecera podrá recetar a sus pacientes la práctica de actividad física de forma personalizada y concreta, especificando el tipo de ejercicio, la duración y la frecuencia, mientras que los usuarios deberán registrar el cumplimiento de las sesiones de trabajo para que el profesional pueda hacer un seguimiento de la evolución y, en su caso, de la mejoría de las dolencias.

El consejero de Digitalización, Miguel López-Valverde, ha explicado hoy este proyecto durante su visita a Moralzarzal, donde ha conocido los nuevos servicios digitales del Centro Deportivo Municipal, gracias a los cuales los vecinos podrán agilizar sus trámites y gestiones, además de utilizar estas instalaciones con mayor seguridad.

López-Valverde ha precisado que están trabajando en una segunda fase que permita, por ejemplo, que los ciudadanos "sincronicen sus pulseras o relojes inteligentes con este programa para que se registren las actividades realizadas". También se está estudiando la posibilidad de generar un código QR con el plan de hábitos saludables asignado al paciente, de manera que un monitor de un polideportivo público lo pueda consultar y trabajar con él.

El consejero ha destacado la reciente integración de la aplicación para pedir cita médica en la TSV, hasta ahora operativa en una *app* independiente y ha recordado que se ha unificado "con varias mejoras que permitirán una navegación más ágil, intuitiva y completa, además de una oferta de horarios disponibles más precisa".

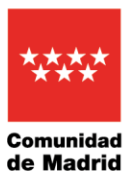

Paralelamente, se han incorporado otras novedades, como la opción de personalizarla, de manera que habilite elegir las opciones que cada madrileño quiera ver en su TSV, o la optimización de las notificaciones para que se puedan recibir alertas globales, como las campañas de vacunación, o avisos individuales. Asimismo, se ha añadido información sobre las farmacias de guardia para poder encontrar de forma rápida la más próxima.

López-Valverde ha subrayado que se irán ampliando las funcionalidades de la TSV, con la que ya "se realizan videoconsultas, se accede a la medicación recetada, a informes clínicos, a analíticas o a los partes de incapacidad laboral, e incluso facilita conocer la ubicación y la evolución de familiares que hayan sido ingresados en urgencias, estén hospitalizados o se encuentren en procesos quirúrgicos".